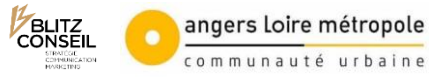

# **Trame DICRIM – Document d'information communal sur les risques majeurs**

#### **Tutoriel : Comment remplir la trame DICRIM ?**

Selon le code de l'environnement, *« les citoyens ont droit à une information sur les risques majeurs auxquels ils sont soumis. »* Cette information comprend la description des risques et de leurs conséquences prévisibles pour les personnes, les biens et l'environnement, ainsi que l'exposé des mesures de prévention et de sauvegarde prévues pour limiter les effets.

Cette information est consignée dans un dossier départemental sur les risques majeurs (DDRM) établi par le préfet, ainsi que dans un document d'information communal sur les risques majeurs (DICRIM) établi par le maire. Il appartient au maire de réaliser ce document et de le faire connaitre au public par un avis affiché à la mairie pendant deux mois, de le laisser consultable à la mairie sans frais, et de manière générale d'informer la population sur les risques majeurs *« au moins une fois tous les deux ans. »* (article R125-11 CE). Il est aussi conseillé de mettre en ligne le DICRIM sur le site communal.

Afin d'accompagner les communes du territoire dans leurs obligations, Angers Loire Métropole a réalisé une « trame » sous la forme d'un powerpoint (.ppt) que chaque commune peut compléter afin d'ajuster le contenu à la réalité du terrain. Cette trame a été réalisée en 2020 avec cinq communes pilotes, puis révisée en 2021 pour un envoi aux 24 communes d'ALM en juin de la même année.

La trame est composée d'un contenu fixe non modifiable et d'un contenu non fixe à remplir par les communes. Ce contenu non fixe se trouve à plusieurs endroits, il conviendra de compléter ces trous pour finaliser le document.

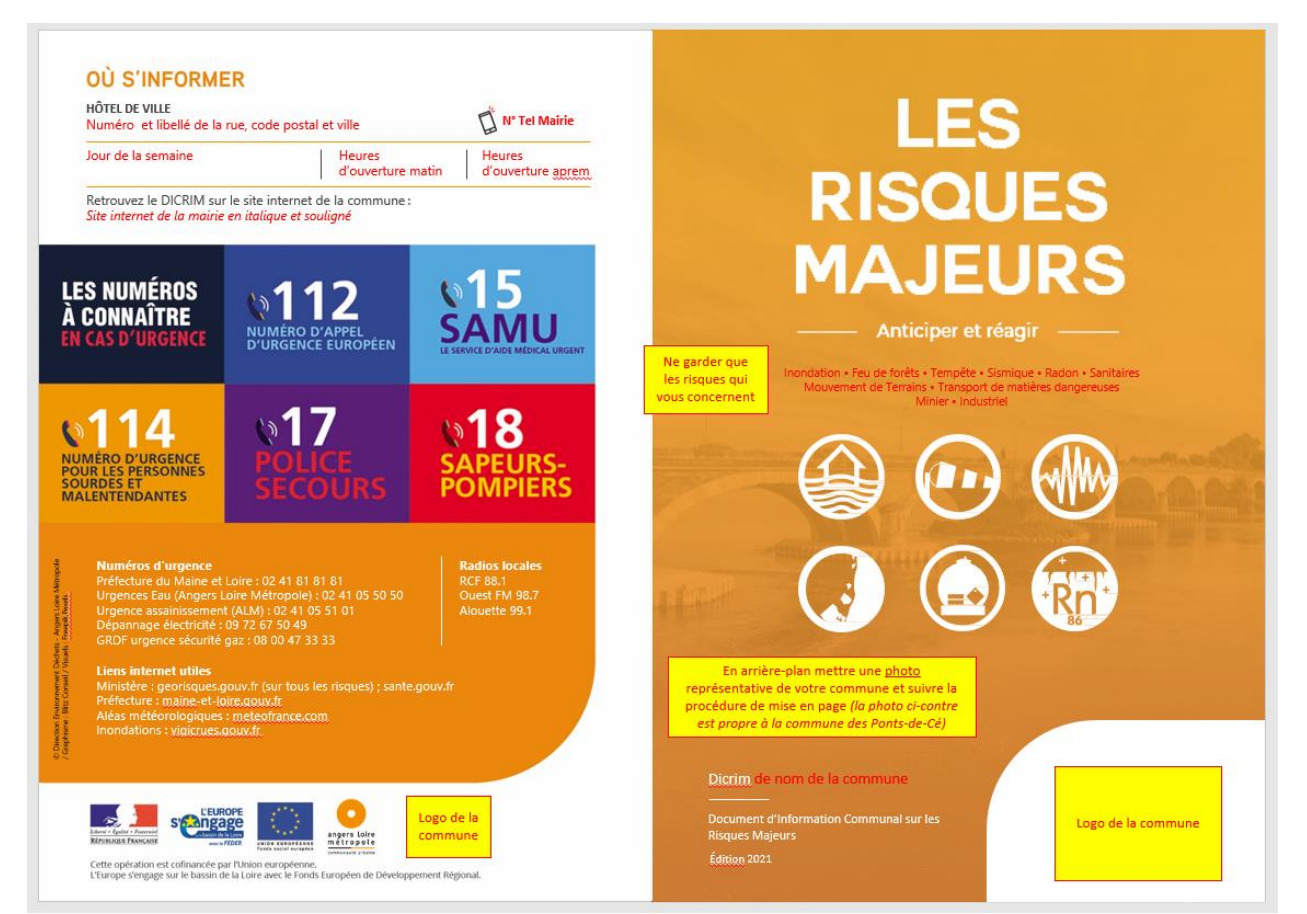

## • **Page de garde et 4ème de couverture**

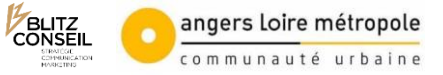

## • **Sommaire et Edito**

En fonction du nombre de pages de votre livret, l'Edito et le Sommaire se trouvent ou non sur la même double page. Attention /!\ Pensez à vérifier le numéro de chaque page parce que la numérotation n'est pas automatisée.

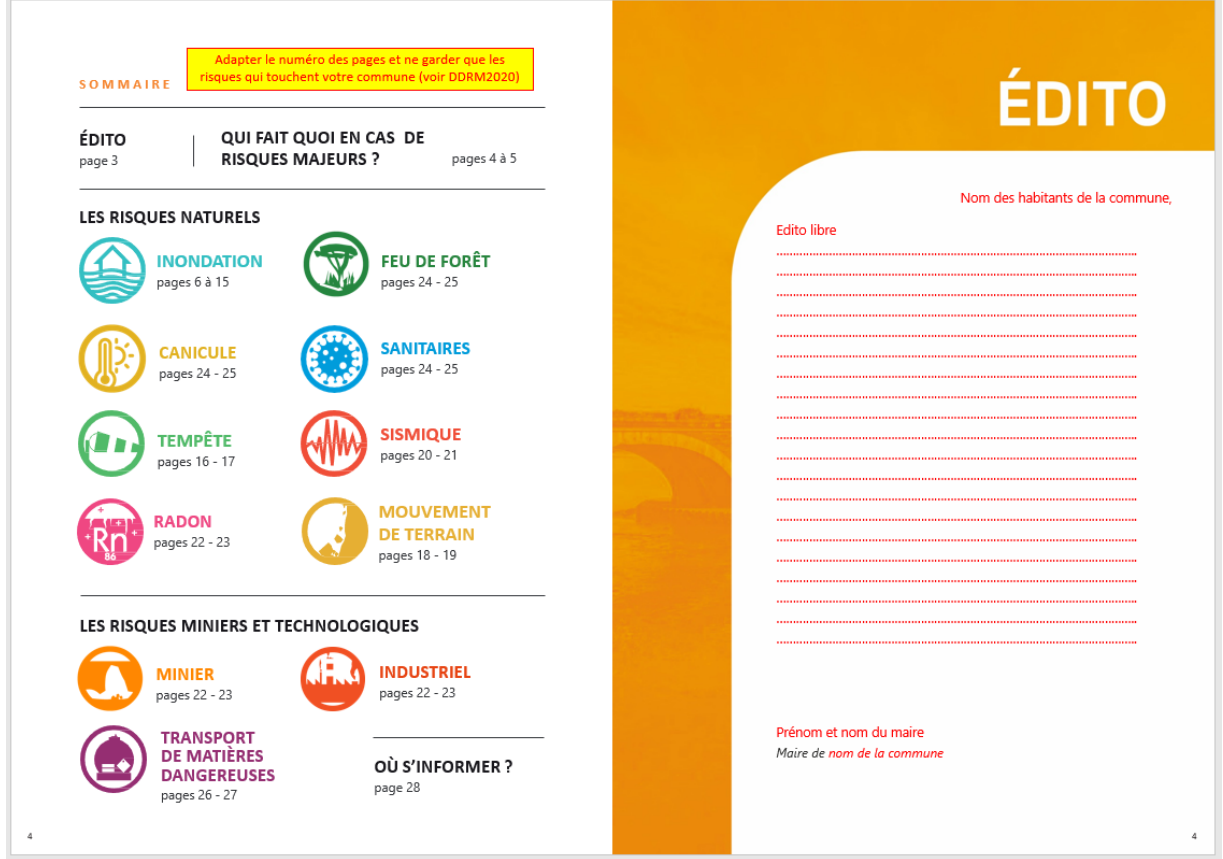

#### • **Schéma non modifiable « Qui fait quoi en cas de risques majeurs »**

Ce schéma a été réalisé par la ville d'Angers et l'agence Idé.

La première bulle d'origine a été modifiée par l'agence Blitz pour permettre de visualiser différents types d'accidents majeurs, alors qu'à l'origine, seule une explosion était représentée.

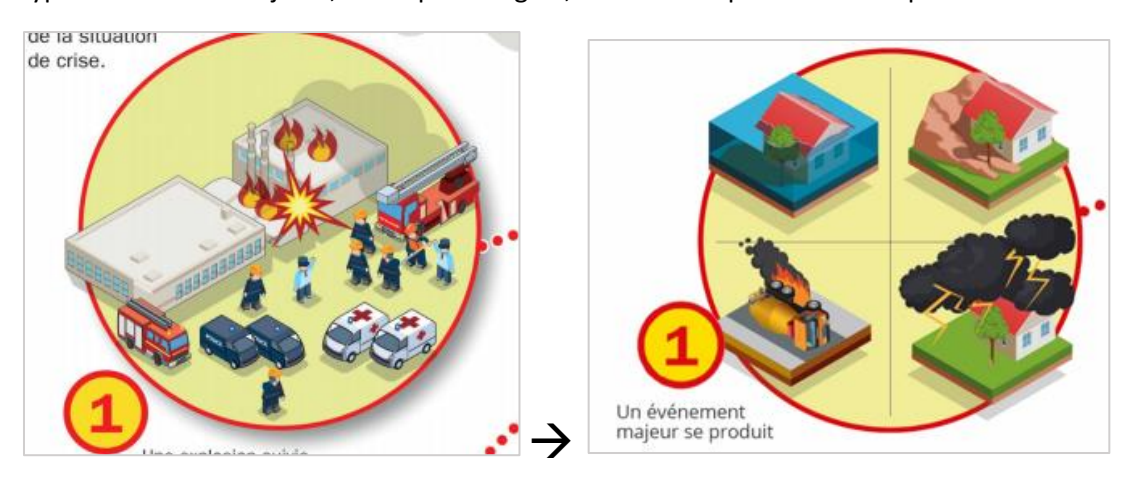

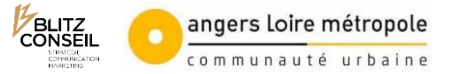

#### • **Chapitre risque**

Chaque chapitre risque est constitué de la même manière :

- le nom du risque et le pictogramme associé,
- une définition sur une photographie représentative du risque,
- un paragraphe « Les risques » décrivant les causes et/ou les conséquences de l'aléa présenté,
- un paragraphe « Les mesures préventives » qui regroupe les informations à savoir comme les textes de loi ou les sites de référence,
- un paragraphe « Les consignes de sécurité » qui explique au citoyen comment réagir avant, pendant et après l'évènement majeur.

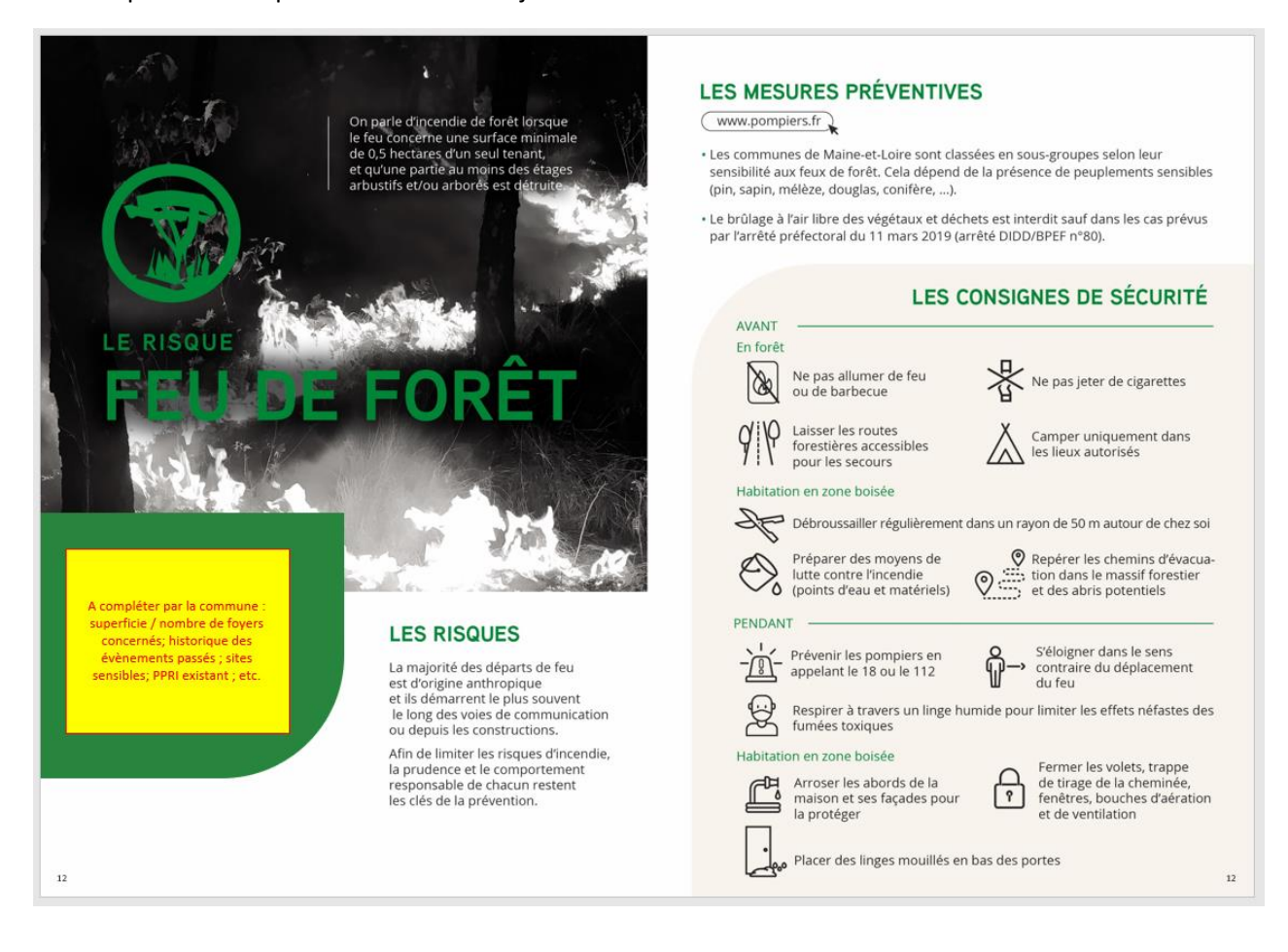

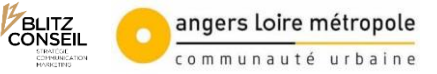

# • **Particularités du risque Inondation**

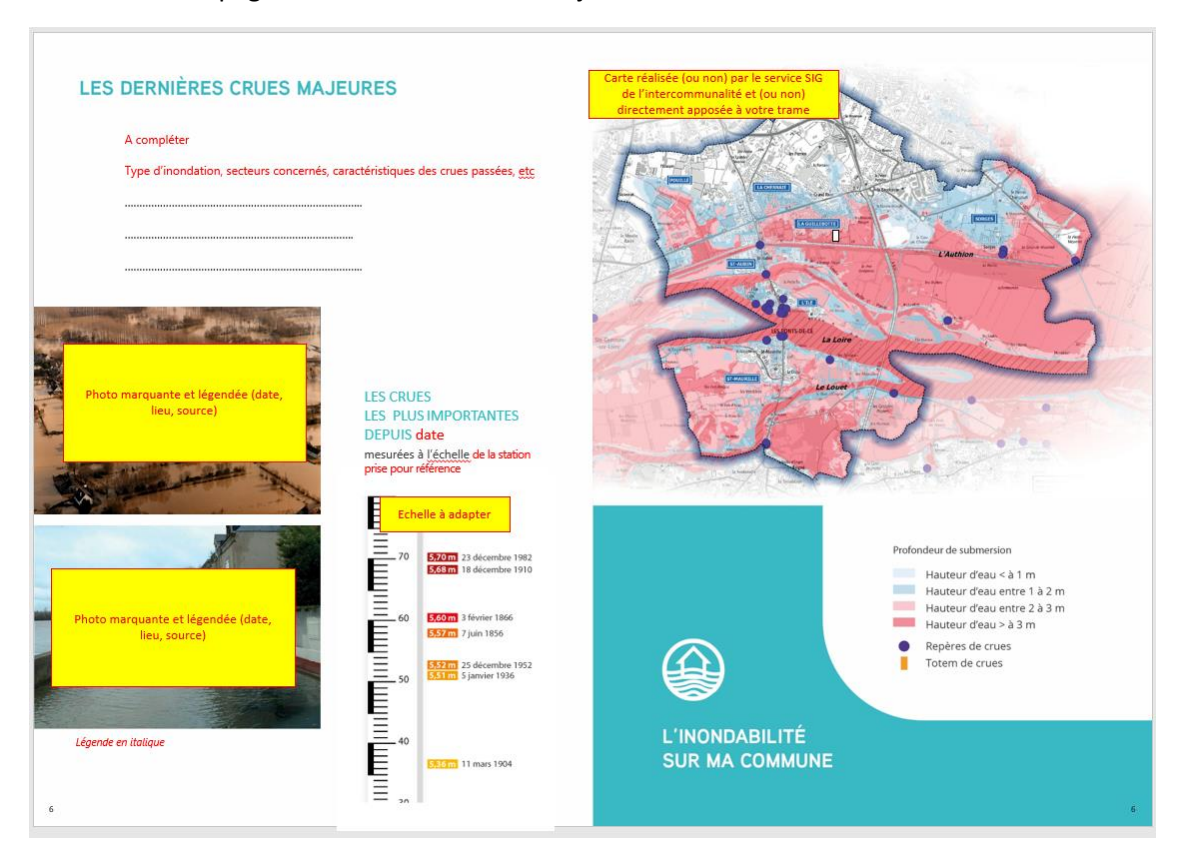

- Double page « Les dernières crues majeures » et « L'inondabilité sur ma commune »

- Double page « Comment-suis alerté ? » et « Que dois-je faire en cas d'évacuation ? »

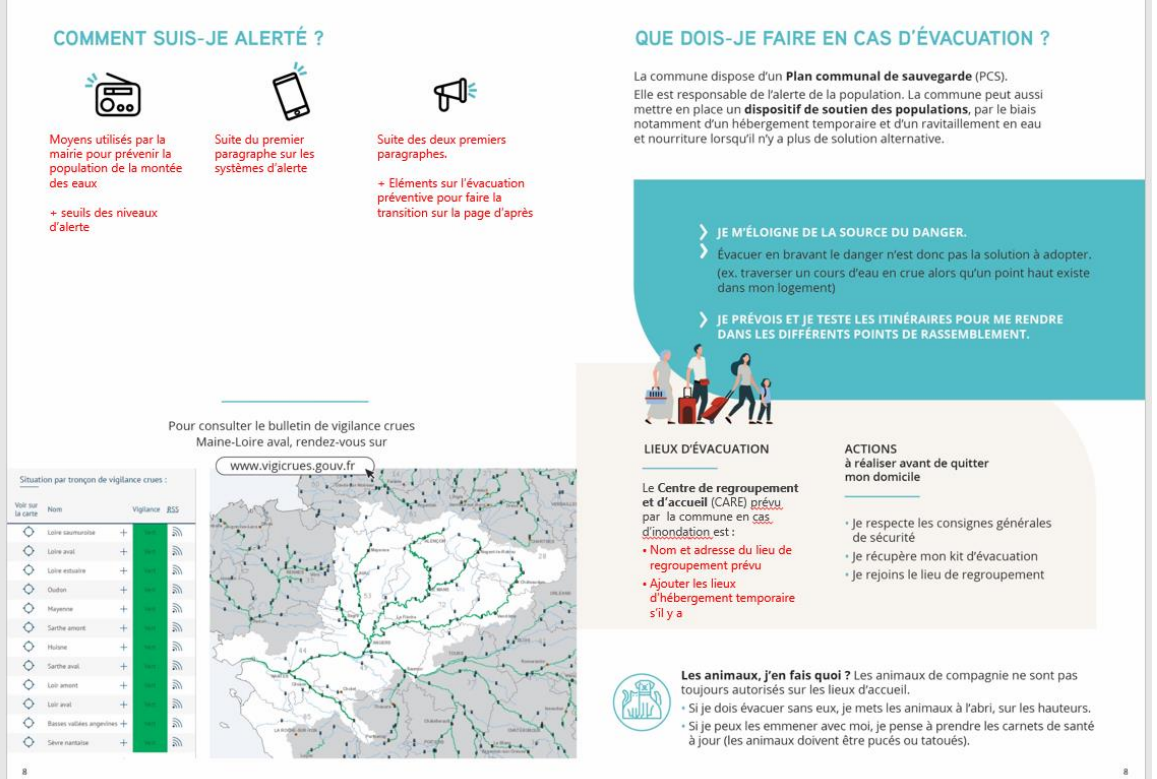

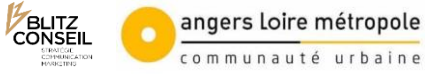

- Double page non modifiable « Comment constituer mon kit d'évacuation ? » et « Que faire si mon habitation a été endommagée ? »
- **Diapositives dites « Variantes »**

Elles ont été réalisées pour permettre aux communes non concernées par le risque d'inondation d'ajouter des éléments d'information sur l'alerte et l'évacuation, sur le kit d'évacuation et/ou sur la procédure d'indemnisation CATNAT.

Seule la double page « Quoi faire en cas d'évacuation ? » doit être complétée.

Attention /!\ Ajoutez ces pages « variantes » dans le sommaire si ce n'est pas déjà le cas.

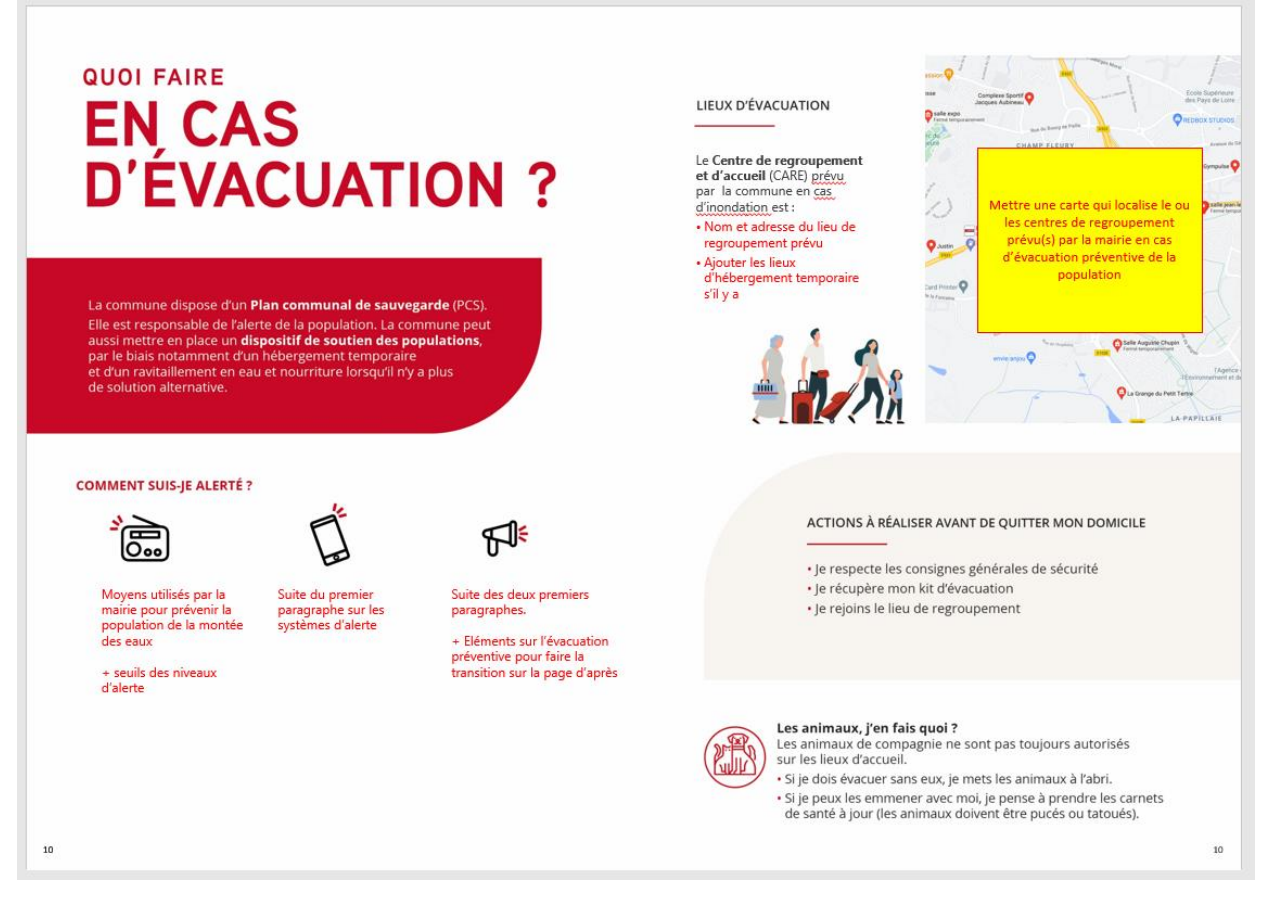

• **Caractéristiques générales :**

Police à télécharger > **Open sans** su[r https://fonts.google.com/](https://fonts.google.com/)

Pour l'impression :

- Chaque page PPT correspond à deux pages A5 soit un A4 horizontal.
- Le total des pages du livret doit être un multiple de 4. Ex : 8 pages PPT = 16 pages A5 OK // 9 pages PPT = 18 pages A5 NON